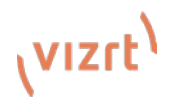

## **Viz Libero Go: One Sheet & Tech Specs**

### Viz Libero Go: Compact. Cost-effective. Convenient.

Take the first step into sports storytelling with Viz Libero Go - all that's needed to get going with sports analysis. This one-box starter kit is the simplest set-up in the market, ready installed with the market-leading analysis tools. **Unbox, power up and go!**

#### **Viz Libero Go - Product Highlights**

Specially created software and hardware bundle for compact, flexible sports productions that are always on the 'Go' without compromising on analysis quality. Enhance the fan viewing experience with replays and analysis that feature data-driven graphics. Viz Libero Go puts all the essential analysis tools right at the users' fingertips. Powered by Viz AI and NDI® for an easy to use, **file-based workflow** from the world leader in broadcast content creation tools.

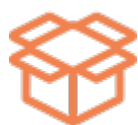

Ready to play, out of the box sports analysis solution.

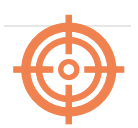

Perfect for school and higher ed sports live coverage, streamers, clubs and smaller productions.

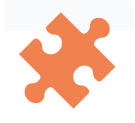

Powerful combination of Viz Libero tools, Viz AI and NDI® connectivity.

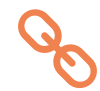

File-based analysis workflow.

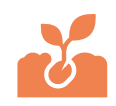

Great way to get into sports analysis with this ultimate one-box solution.

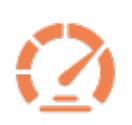

Viz AI simplifies time-consuming manual tasks to add efficiency and speed to productions.

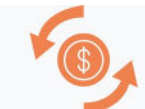

Get more value and ROI with the virtual advertisements feature.

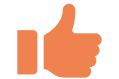

Vizrt Training and Support.

۰

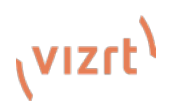

#### **Viz Libero Go – Technical Specifications**

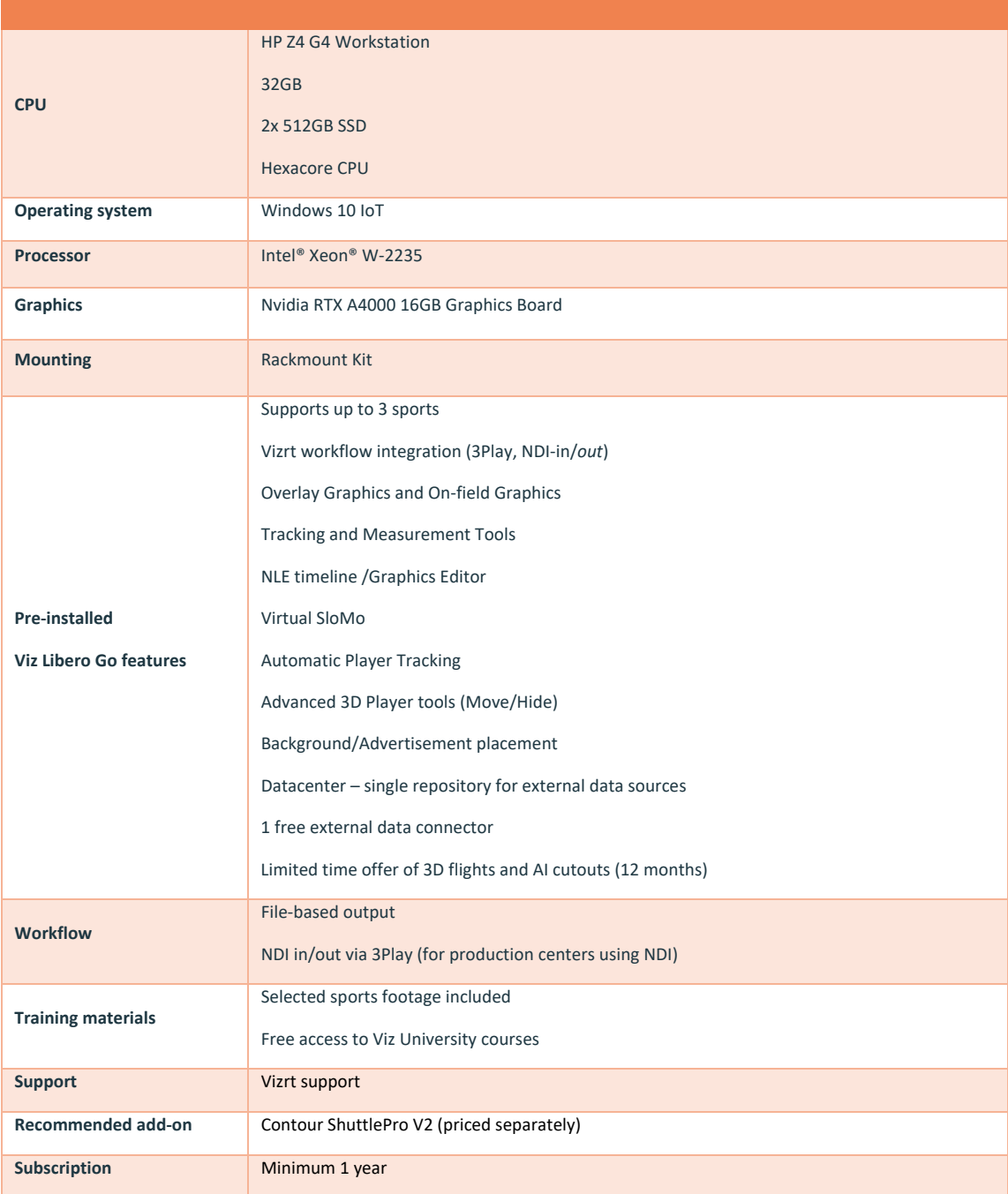

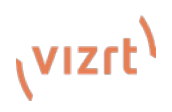

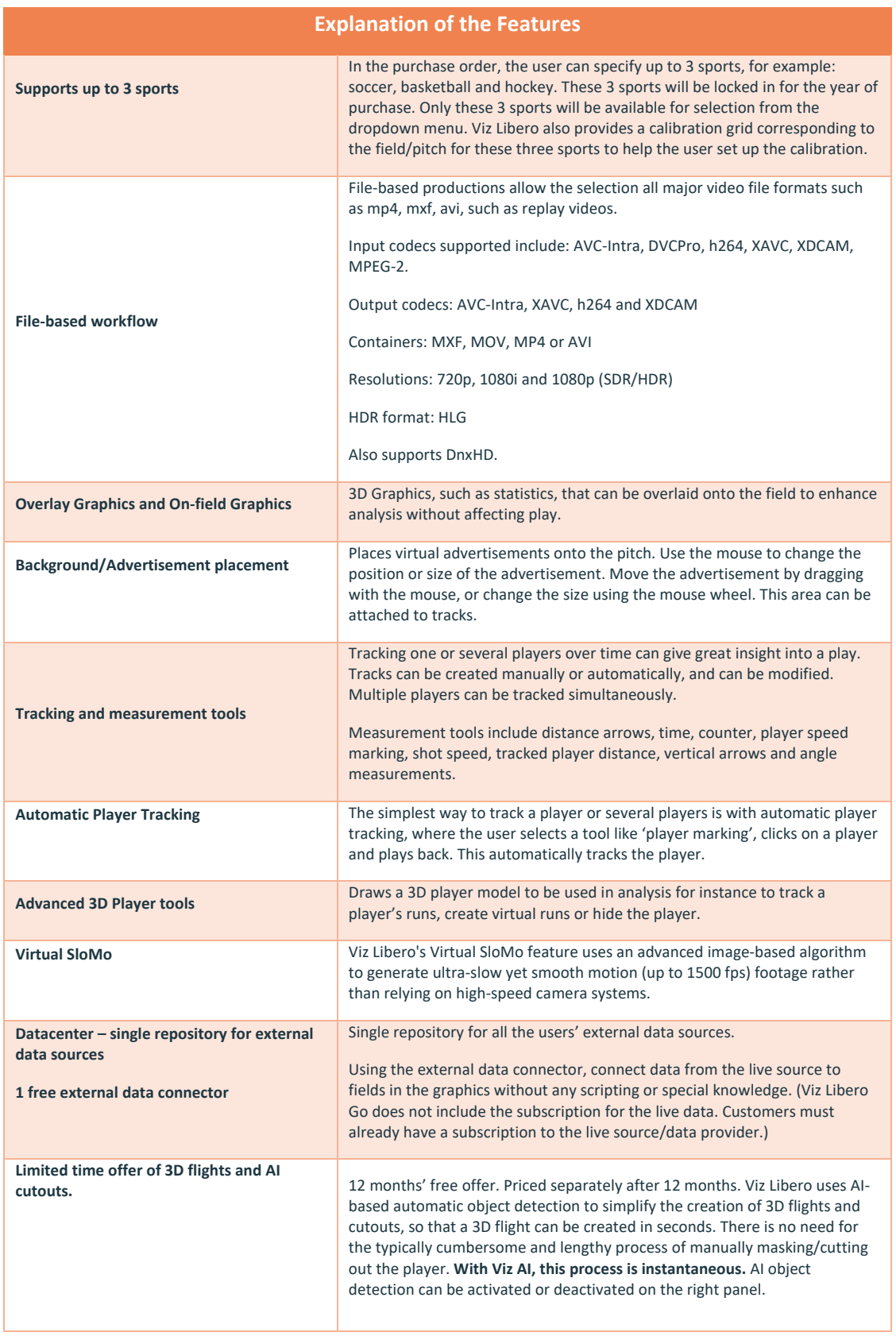

# (vizrt)

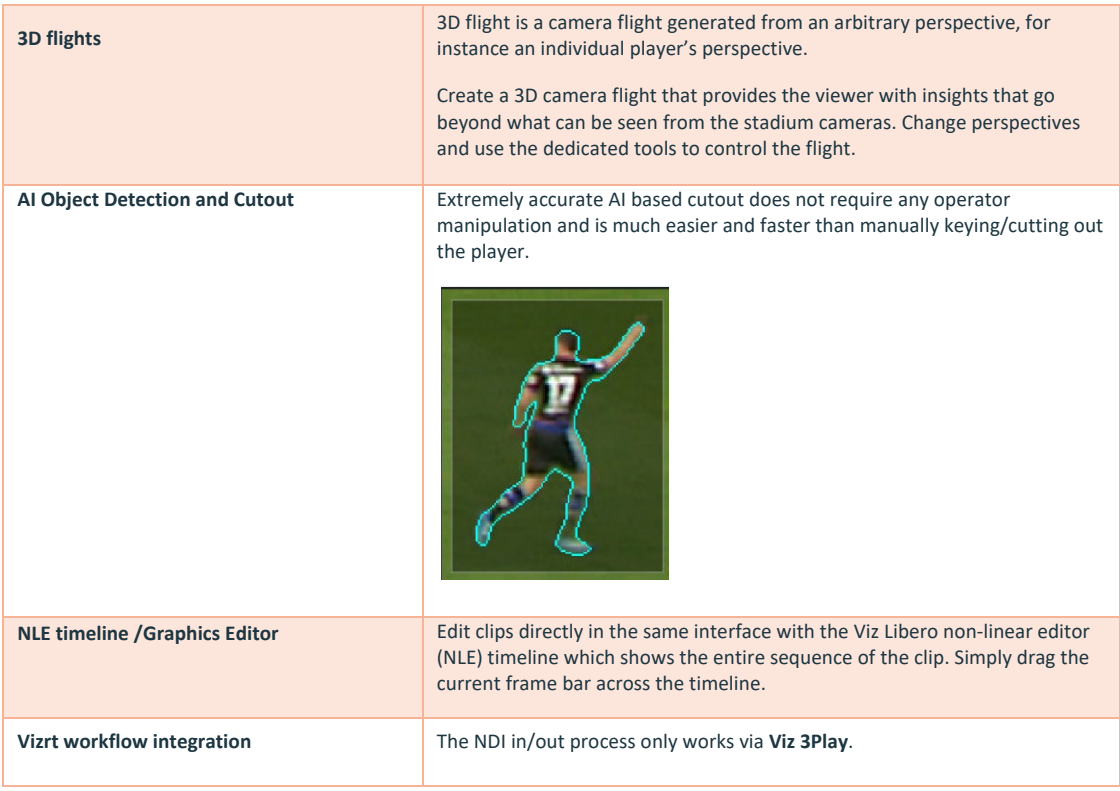

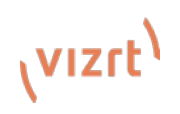